## **How to control your Unity laser with FB4 from a lighting console**

[Go Back](https://wiki.pangolin.com/doku.php?id=lasershowprojectors:start)

From: <https://wiki.pangolin.com/> - **Complete Help Docs**

Permanent link: **[https://wiki.pangolin.com/doku.php?id=laserprojectors:control\\_unity\\_in\\_auto-mode&rev=1631795907](https://wiki.pangolin.com/doku.php?id=laserprojectors:control_unity_in_auto-mode&rev=1631795907)**

Last update: **2021/09/16 14:38**

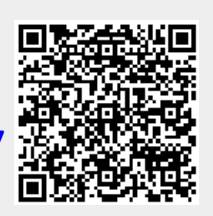